## ミラーリング

★利用者のスマホ画面を**TV**画面に映すことが可能で す!!

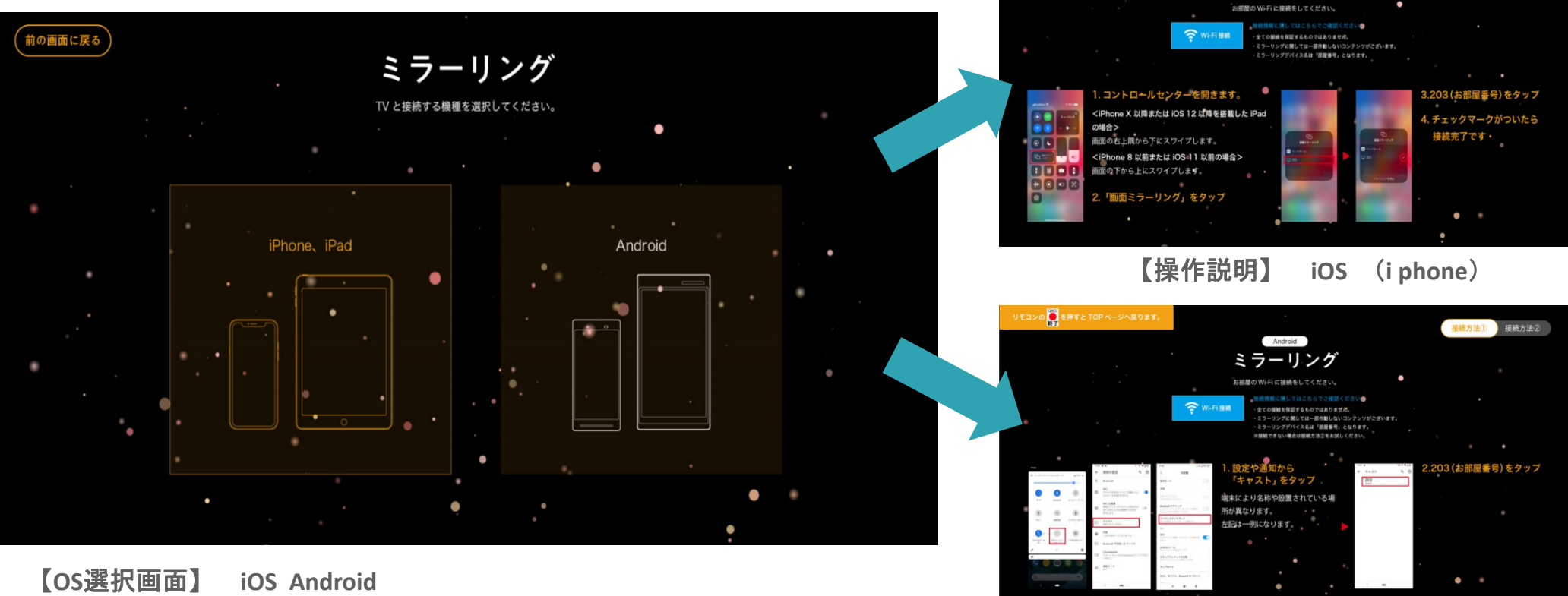

リモコンの <mark>● </mark> を押すと TOP ページへ戻ります

iPhone, iPad ミラーリング

【操作説明】 **Android** ・利用者のスマホ機種に応じてミラーリングアプリケーションが起動します。 **→**選択後に操作説明画面に移行されます。

【注意】動画アプリケーションによっては視聴できないコンテンツもございます。